#### **Мобильный телефон**

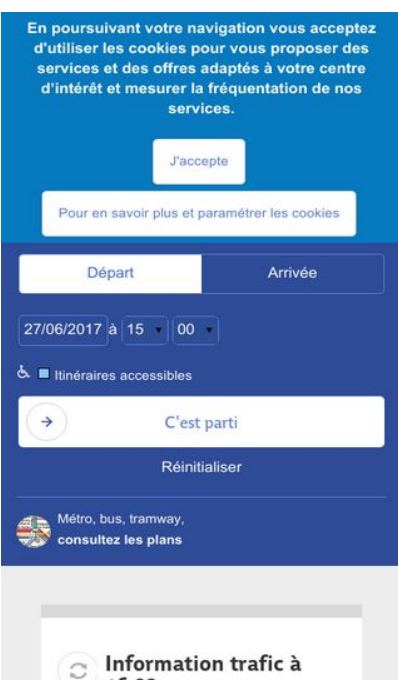

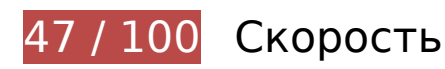

 **Исправьте обязательно:** 

## **Не используйте переадресацию с целевой страницы**

Количество переадресаций на странице: 4. Наличие переадресаций замедляет загрузку страницы.

[Не используйте переадресацию с целевой страницы](http://sitedesk.net/redirect.php?url=https%3A%2F%2Fdevelopers.google.com%2Fspeed%2Fdocs%2Finsights%2FAvoidRedirects) на следующие URL:

- http://ratp.fr/
- http://www.ratp.fr//
- https://www.ratp.fr//
- http://www.ratp.fr/
- https://www.ratp.fr/

## **Удалите код JavaScript и CSS, блокирующий отображение верхней части страницы**

Количество блокирующих скриптов на странице: 7. Количество блокирующих ресурсов CSS на странице: 49. Они замедляют отображение контента.

Все содержание верхней части страницы отображается только после загрузки указанных далее ресурсов. Попробуйте отложить загрузку этих ресурсов, загружать их асинхронно или встроить их самые важные компоненты непосредственно в код HTML.

[Удалите код JavaScript, препятствующий отображению:](http://sitedesk.net/redirect.php?url=https%3A%2F%2Fdevelopers.google.com%2Fspeed%2Fdocs%2Finsights%2FBlockingJS)

- https://www.ratp.fr/core/assets/vendor/domready/ready.min.js?v=1.0.8
- https://www.ratp.fr/core/assets/vendor/modernizr/modernizr.min.js?v=3.3.1
- https://www.ratp.fr/core/assets/vendor/jquery/jquery.min.js?v=2.2.3
- https://www.ratp.fr/core/misc/drupalSettingsLoader.js?v=8.2.7
- https://www.ratp.fr/sites/default/files/languages/fr\_i5vYaaeQTg8sIaQPNc09wjHU5h5wNYnXpf tK8Q-oViA.js?os5eph
- https://www.ratp.fr/core/misc/drupal.js?v=8.2.7
- https://www.ratp.fr/modules/custom/ixxi\_infotrafic/assets/js/main.js?v=1.0.2

[Оптимизируйте работу CSS](http://sitedesk.net/redirect.php?url=https%3A%2F%2Fdevelopers.google.com%2Fspeed%2Fdocs%2Finsights%2FOptimizeCSSDelivery) на следующих ресурсах:

- https://www.ratp.fr/core/themes/stable/css/system/components/ajaxprogress.module.css?os5eph
- https://www.ratp.fr/core/themes/stable/css/system/components/align.module.css?os5eph
- https://www.ratp.fr/core/themes/stable/css/system/components/autocompleteloading.module.css?os5eph
- https://www.ratp.fr/core/themes/stable/css/system/components/fieldgroup.module.css?os5e ph
- https://www.ratp.fr/core/themes/stable/css/system/components/containerinline.module.css?os5eph
- https://www.ratp.fr/core/themes/stable/css/system/components/clearfix.module.css?os5eph
- https://www.ratp.fr/core/themes/stable/css/system/components/details.module.css?os5eph
- https://www.ratp.fr/core/themes/stable/css/system/components/hidden.module.css?os5eph
- https://www.ratp.fr/core/themes/stable/css/system/components/item-list.module.css?os5eph
- https://www.ratp.fr/core/themes/stable/css/system/components/js.module.css?os5eph
- https://www.ratp.fr/core/themes/stable/css/system/components/nowrap.module.css?os5eph
- https://www.ratp.fr/core/themes/stable/css/system/components/positioncontainer.module.css?os5eph
- https://www.ratp.fr/core/themes/stable/css/system/components/progress.module.css?os5eph
- https://www.ratp.fr/core/themes/stable/css/system/components/resetappearance.module.css?os5eph
- https://www.ratp.fr/core/themes/stable/css/system/components/resize.module.css?os5eph
- https://www.ratp.fr/core/themes/stable/css/system/components/stickyheader.module.css?os5eph
- https://www.ratp.fr/core/themes/stable/css/system/components/tabledrag.module.css?os5ep h
- https://www.ratp.fr/core/themes/stable/css/system/components/tablesort.module.css?os5ep h
- https://www.ratp.fr/core/themes/stable/css/system/components/treechild.module.css?os5eph
- https://www.ratp.fr/modules/custom/ixxi\_utils/assets/css/pictro.css?os5eph
- https://www.ratp.fr/modules/custom/ixxi\_utils/assets/css/pictro-bus.css?os5eph
- https://www.ratp.fr/modules/custom/ixxi\_utils/assets/css/pictro-metro.css?os5eph
- https://www.ratp.fr/modules/custom/ixxi\_utils/assets/css/pictro-noctilien.css?os5eph
- https://www.ratp.fr/modules/custom/ixxi\_utils/assets/css/pictro-optile.css?os5eph
- https://www.ratp.fr/modules/custom/ixxi\_utils/assets/css/pictro-rer.css?os5eph
- https://www.ratp.fr/modules/custom/ixxi\_utils/assets/css/pictro-tram.css?os5eph
- https://www.ratp.fr/modules/custom/ixxi\_utils/assets/css/pictro-transilien.css?os5eph
- https://www.ratp.fr/core/assets/vendor/jquery.ui/themes/base/core.css?os5eph
- https://www.ratp.fr/core/assets/vendor/jquery.ui/themes/base/button.css?os5eph
- https://www.ratp.fr/core/assets/vendor/jquery.ui/themes/base/resizable.css?os5eph
- https://www.ratp.fr/core/assets/vendor/jquery.ui/themes/base/dialog.css?os5eph
- https://maxcdn.bootstrapcdn.com/font-awesome/4.2.0/css/font-awesome.min.css
- https://www.ratp.fr/core/themes/stable/css/views/views.module.css?os5eph

#### **Мобильный телефон**

- https://www.ratp.fr/core/assets/vendor/jquery.ui/themes/base/menu.css?os5eph
- https://www.ratp.fr/core/assets/vendor/jquery.ui/themes/base/autocomplete.css?os5eph
- https://www.ratp.fr/modules/custom/ixxi\_infotrafic/assets/css/infotrafic.css?os5eph
- https://www.ratp.fr/modules/custom/ixxi\_itineraires/assets/css/itinerary\_result.css?os5eph
- https://www.ratp.fr/modules/custom/ixxi\_itineraires/assets/css/itinerary\_print.css?os5eph
- https://www.ratp.fr/core/assets/vendor/jquery.ui/themes/base/datepicker.css?os5eph
- https://www.ratp.fr/modules/custom/ixxi\_itineraires/assets/css/itinerary\_search.css?os5eph
- https://www.ratp.fr/modules/contrib/eu cookie compliance/css/eu cookie compliance.css?os 5eph
- https://www.ratp.fr/modules/contrib/addtoany/css/addtoany.css?os5eph
- https://www.ratp.fr/core/assets/vendor/jquery.ui/themes/base/theme.css?os5eph
- https://www.ratp.fr/modules/contrib/social\_media\_links/css/social\_media\_links.theme.css?os 5eph
- https://www.ratp.fr/modules/contrib/google\_cse/css/google\_cse.css?os5eph
- https://www.ratp.fr/themes/ratp/css/normalize.css?os5eph
- https://www.ratp.fr/themes/ratp/libraries/swiper/dist/css/swiper.css?os5eph
- https://www.ratp.fr/themes/ratp/css/styles.css?os5eph
- https://www.ratp.fr/themes/ratp/css/print.css?os5eph

 **Исправьте по возможности:** 

## **Используйте кеш браузера**

Если указывать в заголовках HTTP дату или срок действия статических ресурсов, браузер будет загружать уже полученные ранее ресурсы с локального диска, а не из Интернета.

[Используйте кеш браузера](http://sitedesk.net/redirect.php?url=https%3A%2F%2Fdevelopers.google.com%2Fspeed%2Fdocs%2Finsights%2FLeverageBrowserCaching) для следующих ресурсов:

• https://cdn.syndication.twimg.com/timeline/profile?callback= twttr.callbacks.tl\_i0\_profile\_G roupeRATP\_old&dnt=false&domain=www.ratp.fr&lang=fr&screen\_name=GroupeRATP&supp

- ress response codes=true&t=1665080&tweet limit=1&with replies=false (5 минут)
- https://platform.twitter.com/widgets.js (30 минут)
- https://js-agent.newrelic.com/nr-1039.min.js (2 часа)

# **Сократите CSS**

Сжатие кода CSS позволяет сократить объем данных, чтобы ускорить загрузку и обработку.

[Сократите код CSS](http://sitedesk.net/redirect.php?url=https%3A%2F%2Fdevelopers.google.com%2Fspeed%2Fdocs%2Finsights%2FMinifyResources) на следующих ресурсах, чтобы уменьшить их размер на 2 КБ (40 %).

- Сокращение https://www.ratp.fr/themes/ratp/css/normalize.css?os5eph позволит уменьшить размер на 1,2 КБ (56 %) после сжатия.
- Сокращение https://www.ratp.fr/core/assets/vendor/jquery.ui/themes/base/theme.css?os5eph позволит уменьшить размер на 772 Б (26 %) после сжатия.

# **Сократите JavaScript**

Сжатие кода JavaScript позволяет сократить объем данных, чтобы ускорить загрузку, обработку и выполнение.

Сократите код lavaScript на следующих ресурсах, чтобы уменьшить их размер на 33,9 КБ (45 %).

- Сокращение https://www.ratp.fr/themes/ratp/libraries/swiper/dist/js/swiper.js?os5eph позволит уменьшить размер на 12,2 КБ (33 %) после сжатия.
- Сокращение https://www.ratp.fr/core/misc/ajax.js?v=8.2.7 позволит уменьшить размер на 8,3 КБ (67 %) после сжатия.
- Сокращение https://www.ratp.fr/core/misc/drupal.js?v=8.2.7 позволит уменьшить размер на 4,4 КБ (76 %) после сжатия.
- Сокращение https://www.ratp.fr/modules/custom/ixxi\_itineraires/assets/js/itinerary\_search.js?v=1.0.2 позволит уменьшить размер на 1,8 КБ (26 %) после сжатия.
- Сокращение https://www.ratp.fr/core/misc/dialog/dialog.ajax.js?v=8.2.7 позволит уменьшить размер на 1,5 КБ (60 %) после сжатия.
- Сокращение https://www.ratp.fr/core/misc/displace.js?v=8.2.7 позволит уменьшить размер на 1,3 КБ (63 %) после сжатия.
- Сокращение https://www.ratp.fr/core/misc/autocomplete.js?v=8.2.7 позволит уменьшить размер на 1,3 КБ (53 %) после сжатия.
- Сокращение https://www.ratp.fr/core/modules/views/js/ajax\_view.js?v=8.2.7 позволит уменьшить размер на 1,2 КБ (53 %) после сжатия.
- Сокращение https://www.ratp.fr/core/misc/progress.js?v=8.2.7 позволит уменьшить размер на 886 Б (53 %) после сжатия.
- Сокращение https://www.ratp.fr/core/misc/dialog/dialog.js?v=8.2.7 позволит уменьшить размер на 643 Б (60 %) после сжатия.
- Сокращение https://www.ratp.fr/core/misc/dialog/dialog.position.js?v=8.2.7 позволит уменьшить размер на 571 Б (41 %) после сжатия.

# **Оптимизируйте изображения**

Правильный формат и сжатие изображений позволяет сократить их объем.

[Оптимизируйте следующие изображения,](http://sitedesk.net/redirect.php?url=https%3A%2F%2Fdevelopers.google.com%2Fspeed%2Fdocs%2Finsights%2FOptimizeImages) чтобы уменьшить их размер на 57,4 КБ (38 %).

- Сжатие страницы https://www.ratp.fr/themes/ratp/images/home-rejoignez-nous-bg.jpg уменьшит ее размер на 48,5 КБ (50 %).
- Сжатие страницы https://www.ratp.fr/sites/default/files/styles/card\_l/public/2017-06/header %20T1.jpg?itok=mI3pllAq уменьшит ее размер на 6 КБ (12 %).
- Сжатие страницы https://pbs.twimg.com/profile\_images/474160884047020032/uHW7INbS\_bigger.png уменьшит ее размер на 1,5 КБ (59 %).
- Сжатие страницы https://www.ratp.fr/modules/custom/ixxi\_infotrafic/assets/images/refresh.png уменьшит ее размер на 1,4 КБ (50 %).

**• Выполнено правил: 3** 

## **Включите сжатие**

Сжатие включено. Подробнее о том, [как включить сжатие](http://sitedesk.net/redirect.php?url=https%3A%2F%2Fdevelopers.google.com%2Fspeed%2Fdocs%2Finsights%2FEnableCompression).

# **Сократите HTML**

HTML-код сокращен. Подробнее о том, [как сокращать HTML-код.](http://sitedesk.net/redirect.php?url=https%3A%2F%2Fdevelopers.google.com%2Fspeed%2Fdocs%2Finsights%2FMinifyResources)

### **Оптимизируйте загрузку видимого контента**

Содержание верхней части страницы оптимизировано для быстрого отображения. Подробнее о том, [как обеспечить быстрое отображение видимой части страницы](http://sitedesk.net/redirect.php?url=https%3A%2F%2Fdevelopers.google.com%2Fspeed%2Fdocs%2Finsights%2FPrioritizeVisibleContent).

# **99 / 100** Удобство для пользователей

 **Исправьте по возможности:** 

### **Увеличьте размер активных элементов на странице**

Некоторые ссылки и кнопки на страницах вашего сайта слишком малы, и поэтому пользователям устройств с сенсорными экранами может быть неудобно нажимать на них. [Увеличьте активные элементы,](http://sitedesk.net/redirect.php?url=https%3A%2F%2Fdevelopers.google.com%2Fspeed%2Fdocs%2Finsights%2FSizeTapTargetsAppropriately) чтобы сделать свой сайт удобнее.

Указанные ниже активные элементы расположены слишком близко к соседним. Увеличьте расстояние между ними.

- Активный элемент <button type="button" class="agree-button">|&#39;accepte</button> и ещё 1 расположены слишком близко к другим активным элементам. final
- Активный элемент <input id="start" type="text" name="start" class="stopPointAutoC…complete-input"> и ещё 1 расположены слишком близко к другим активным элементам. final
- Активный элемент <label for="end">À</label> находится слишком близко к другим активным элементам (1). final
- Активный элемент < a href="/travaux-ete-rera">Travaux Été RER A</a> находится

#### **Мобильный телефон**

слишком близко к другим активным элементам (1).

- Активный элемент < a href="/tag/musique">Musique</a> и ещё 1 расположены слишком близко к другим активным элементам.
- Активный элемент <div class="swiper-contain...tainer-android">L&#39;excellence a...e et connectée</div> и ещё 1 расположены слишком близко к другим активным элементам.
- Активный элемент <div class="swiper-contain...tainer-android">L&#39;excellence a...e et connectée</div> и ещё 1 расположены слишком близко к другим активным элементам.

# **• Выполнено правил: 4**

#### **Откажитесь от плагинов**

На вашем сайте не используются плагины, поэтому контент доступен максимально широкому кругу пользователей. Подробнее о том, [почему следует отказаться от плагинов](http://sitedesk.net/redirect.php?url=https%3A%2F%2Fdevelopers.google.com%2Fspeed%2Fdocs%2Finsights%2FAvoidPlugins)...

### **Настройте область просмотра**

На ваших страницах область просмотра, заданная с помощью тега viewport, адаптируется по размеру экрана. Это значит, что ваш сайт правильно отображается на всех устройствах. Подробнее о [настройке области просмотра…](http://sitedesk.net/redirect.php?url=https%3A%2F%2Fdevelopers.google.com%2Fspeed%2Fdocs%2Finsights%2FConfigureViewport)

### **Адаптируйте размер контента для области просмотра**

Ваша страница целиком находится в области просмотра. Подробнее о том, [как адаптировать](http://sitedesk.net/redirect.php?url=https%3A%2F%2Fdevelopers.google.com%2Fspeed%2Fdocs%2Finsights%2FSizeContentToViewport) [контент для области просмотра…](http://sitedesk.net/redirect.php?url=https%3A%2F%2Fdevelopers.google.com%2Fspeed%2Fdocs%2Finsights%2FSizeContentToViewport)

## **Используйте удобочитаемые размеры шрифтов**

Размер шрифта и высота строк на вашем сайте позволяют удобно читать текст. Подробнее...

#### **Персональный компьютер**

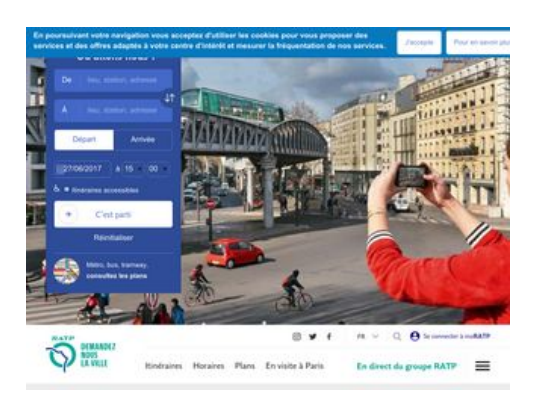

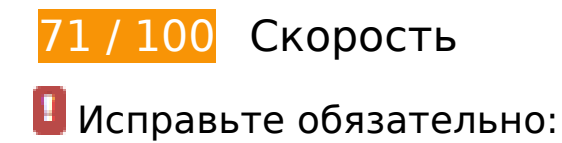

## **Не используйте переадресацию с целевой страницы**

Количество переадресаций на странице: 4. Наличие переадресаций замедляет загрузку страницы.

[Не используйте переадресацию с целевой страницы](http://sitedesk.net/redirect.php?url=https%3A%2F%2Fdevelopers.google.com%2Fspeed%2Fdocs%2Finsights%2FAvoidRedirects) на следующие URL:

- http://ratp.fr/
- http://www.ratp.fr//
- https://www.ratp.fr//
- http://www.ratp.fr/
- https://www.ratp.fr/

**Удалите код JavaScript и CSS, блокирующий отображение верхней части страницы**

Количество блокирующих ресурсов CSS на странице: 32. Они замедляют отображение контента.

Все содержание верхней части страницы отображается только после загрузки указанных

далее ресурсов. Попробуйте отложить загрузку этих ресурсов, загружать их асинхронно или встроить их самые важные компоненты непосредственно в код HTML.

[Оптимизируйте работу CSS](http://sitedesk.net/redirect.php?url=https%3A%2F%2Fdevelopers.google.com%2Fspeed%2Fdocs%2Finsights%2FOptimizeCSSDelivery) на следующих ресурсах:

- https://www.ratp.fr/core/themes/stable/css/system/components/ajaxprogress.module.css?os5eph
- https://www.ratp.fr/core/themes/stable/css/system/components/align.module.css?os5eph
- https://www.ratp.fr/core/themes/stable/css/system/components/autocompleteloading.module.css?os5eph
- https://www.ratp.fr/core/themes/stable/css/system/components/fieldgroup.module.css?os5e ph
- https://www.ratp.fr/core/themes/stable/css/system/components/containerinline.module.css?os5eph
- https://www.ratp.fr/core/themes/stable/css/system/components/clearfix.module.css?os5eph
- https://www.ratp.fr/core/themes/stable/css/system/components/details.module.css?os5eph
- https://www.ratp.fr/core/themes/stable/css/system/components/hidden.module.css?os5eph
- https://www.ratp.fr/core/themes/stable/css/system/components/item-list.module.css?os5eph
- https://www.ratp.fr/core/themes/stable/css/system/components/js.module.css?os5eph
- https://www.ratp.fr/core/themes/stable/css/system/components/nowrap.module.css?os5eph
- https://www.ratp.fr/core/themes/stable/css/system/components/positioncontainer.module.css?os5eph
- https://www.ratp.fr/core/themes/stable/css/system/components/progress.module.css?os5eph
- https://www.ratp.fr/core/themes/stable/css/system/components/resetappearance.module.css?os5eph
- https://www.ratp.fr/core/themes/stable/css/system/components/resize.module.css?os5eph
- https://www.ratp.fr/core/themes/stable/css/system/components/stickyheader.module.css?os5eph
- https://www.ratp.fr/core/themes/stable/css/system/components/tabledrag.module.css?os5ep h
- https://www.ratp.fr/core/themes/stable/css/system/components/tablesort.module.css?os5ep h
- https://www.ratp.fr/core/themes/stable/css/system/components/treechild.module.css?os5eph
- https://www.ratp.fr/modules/custom/ixxi\_utils/assets/css/pictro.css?os5eph
- https://www.ratp.fr/modules/custom/ixxi\_utils/assets/css/pictro-bus.css?os5eph
- https://www.ratp.fr/modules/custom/ixxi\_utils/assets/css/pictro-metro.css?os5eph
- https://www.ratp.fr/modules/custom/ixxi\_utils/assets/css/pictro-noctilien.css?os5eph
- https://www.ratp.fr/modules/custom/ixxi\_utils/assets/css/pictro-optile.css?os5eph
- https://www.ratp.fr/modules/custom/ixxi\_utils/assets/css/pictro-rer.css?os5eph
- https://www.ratp.fr/modules/custom/ixxi\_utils/assets/css/pictro-tram.css?os5eph
- https://www.ratp.fr/modules/custom/ixxi\_utils/assets/css/pictro-transilien.css?os5eph
- https://www.ratp.fr/core/assets/vendor/jquery.ui/themes/base/core.css?os5eph
- https://www.ratp.fr/core/assets/vendor/jquery.ui/themes/base/button.css?os5eph
- https://www.ratp.fr/core/assets/vendor/jquery.ui/themes/base/resizable.css?os5eph
- https://www.ratp.fr/core/assets/vendor/jquery.ui/themes/base/dialog.css?os5eph
- https://maxcdn.bootstrapcdn.com/font-awesome/4.2.0/css/font-awesome.min.css

# **Исправьте по возможности:**

# **Используйте кеш браузера**

Если указывать в заголовках HTTP дату или срок действия статических ресурсов, браузер будет загружать уже полученные ранее ресурсы с локального диска, а не из Интернета.

[Используйте кеш браузера](http://sitedesk.net/redirect.php?url=https%3A%2F%2Fdevelopers.google.com%2Fspeed%2Fdocs%2Finsights%2FLeverageBrowserCaching) для следующих ресурсов:

- https://cdn.syndication.twimg.com/timeline/profile?callback= twttr.callbacks.tl\_i0\_profile\_G roupeRATP\_old&dnt=false&domain=www.ratp.fr&lang=fr&screen\_name=GroupeRATP&supp ress response codes=true&t=1665080&tweet limit=1&with replies=false (5 минут)
- https://platform.twitter.com/widgets.js (30 минут)

**Сократите CSS**

Сжатие кода CSS позволяет сократить объем данных, чтобы ускорить загрузку и обработку.

[Сократите код CSS](http://sitedesk.net/redirect.php?url=https%3A%2F%2Fdevelopers.google.com%2Fspeed%2Fdocs%2Finsights%2FMinifyResources) на следующих ресурсах, чтобы уменьшить их размер на 2 КБ (40 %).

- Сокращение https://www.ratp.fr/themes/ratp/css/normalize.css?os5eph позволит уменьшить размер на 1,2 КБ (56 %) после сжатия.
- Сокращение https://www.ratp.fr/core/assets/vendor/jquery.ui/themes/base/theme.css?os5eph позволит уменьшить размер на 772 Б (26 %) после сжатия.

# **Сократите JavaScript**

Сжатие кода JavaScript позволяет сократить объем данных, чтобы ускорить загрузку, обработку и выполнение.

[Сократите код JavaScript](http://sitedesk.net/redirect.php?url=https%3A%2F%2Fdevelopers.google.com%2Fspeed%2Fdocs%2Finsights%2FMinifyResources) на следующих ресурсах, чтобы уменьшить их размер на 33,9 КБ (45 %).

- Сокращение https://www.ratp.fr/themes/ratp/libraries/swiper/dist/js/swiper.js?os5eph позволит уменьшить размер на 12,2 КБ (33 %) после сжатия.
- Сокращение https://www.ratp.fr/core/misc/ajax.js?v=8.2.7 позволит уменьшить размер на 8,3 КБ (67 %) после сжатия.
- Сокращение https://www.ratp.fr/core/misc/drupal.js?v=8.2.7 позволит уменьшить размер на 4,4 КБ (76 %) после сжатия.
- Сокращение https://www.ratp.fr/modules/custom/ixxi\_itineraires/assets/is/itinerary\_search.js?v=1.0.2 позволит уменьшить размер на 1,8 КБ (26 %) после сжатия.
- Сокращение https://www.ratp.fr/core/misc/dialog/dialog.ajax.js?v=8.2.7 позволит уменьшить размер на 1,5 КБ (60 %) после сжатия.
- Сокращение https://www.ratp.fr/core/misc/displace.js?v=8.2.7 позволит уменьшить размер на 1,3 КБ (63 %) после сжатия.
- Сокращение https://www.ratp.fr/core/misc/autocomplete.js?v=8.2.7 позволит уменьшить размер на 1,3 КБ (53 %) после сжатия.
- Сокращение https://www.ratp.fr/core/modules/views/js/ajax\_view.js?v=8.2.7 позволит уменьшить размер на 1,2 КБ (53 %) после сжатия.
- Сокращение https://www.ratp.fr/core/misc/progress.js?v=8.2.7 позволит уменьшить размер на 886 Б (53 %) после сжатия.
- Сокращение https://www.ratp.fr/core/misc/dialog/dialog.js?v=8.2.7 позволит уменьшить размер на 643 Б (60 %) после сжатия.
- Сокращение https://www.ratp.fr/core/misc/dialog/dialog.position.js?v=8.2.7 позволит уменьшить размер на 571 Б (41 %) после сжатия.

# **Оптимизируйте изображения**

Правильный формат и сжатие изображений позволяет сократить их объем.

[Оптимизируйте следующие изображения,](http://sitedesk.net/redirect.php?url=https%3A%2F%2Fdevelopers.google.com%2Fspeed%2Fdocs%2Finsights%2FOptimizeImages) чтобы уменьшить их размер на 51,8 КБ (47 %).

- Сжатие страницы https://www.ratp.fr/themes/ratp/images/home-rejoignez-nous-bg.jpg уменьшит ее размер на 48,5 КБ (50 %).
- Сжатие страницы https://www.ratp.fr/modules/custom/ixxi\_infotrafic/assets/images/refresh.png уменьшит ее размер на 1,4 КБ (50 %).
- Сжатие страницы https://www.ratp.fr/sites/default/files/styles/card s/public/2017-06/header %20T1.jpg?itok=AL5HC4yH уменьшит ее размер на 1,1 КБ (11 %).
- Сжатие страницы https://pbs.twimg.com/profile\_images/474160884047020032/uHW7INbS\_normal.png уменьшит ее размер на 755 Б (48 %).

**• Выполнено правил: 3** 

## **Включите сжатие**

Сжатие включено. Подробнее о том, [как включить сжатие](http://sitedesk.net/redirect.php?url=https%3A%2F%2Fdevelopers.google.com%2Fspeed%2Fdocs%2Finsights%2FEnableCompression).

# **Сократите HTML**

HTML-код сокращен. Подробнее о том, [как сокращать HTML-код.](http://sitedesk.net/redirect.php?url=https%3A%2F%2Fdevelopers.google.com%2Fspeed%2Fdocs%2Finsights%2FMinifyResources)

# **Оптимизируйте загрузку видимого контента**

Содержание верхней части страницы оптимизировано для быстрого отображения. Подробнее о том, [как обеспечить быстрое отображение видимой части страницы](http://sitedesk.net/redirect.php?url=https%3A%2F%2Fdevelopers.google.com%2Fspeed%2Fdocs%2Finsights%2FPrioritizeVisibleContent).